I به نام خدا **روش نصب نرم افزار (NRG4.023. CCS(** -1ابتدا فایل *SETUP* زیر را براي نصب از داخل *CD* اجرا كنید: pcwhupd.exe -3 فایل *exe.ideutilsupd* را نصب کنید: ideutilsupd.exe -4 فایل ھای *PCH,PCM,PCB* را در مسیر نصب نرم افزار کپی کنید: pcb.crg pcm.crg pch.crg CRG File<br>1 KB CRG File CRG File 88 m Ħ 1 KB  $1 KB$ \* برنامه قابل استفاده برای شاکاربر عزیز می باشد\* \* ج<sub>ان ا</sub>کترونگ\* **AVA** TEL: 66728460 & 66712719 **FAXX: 66711319** l

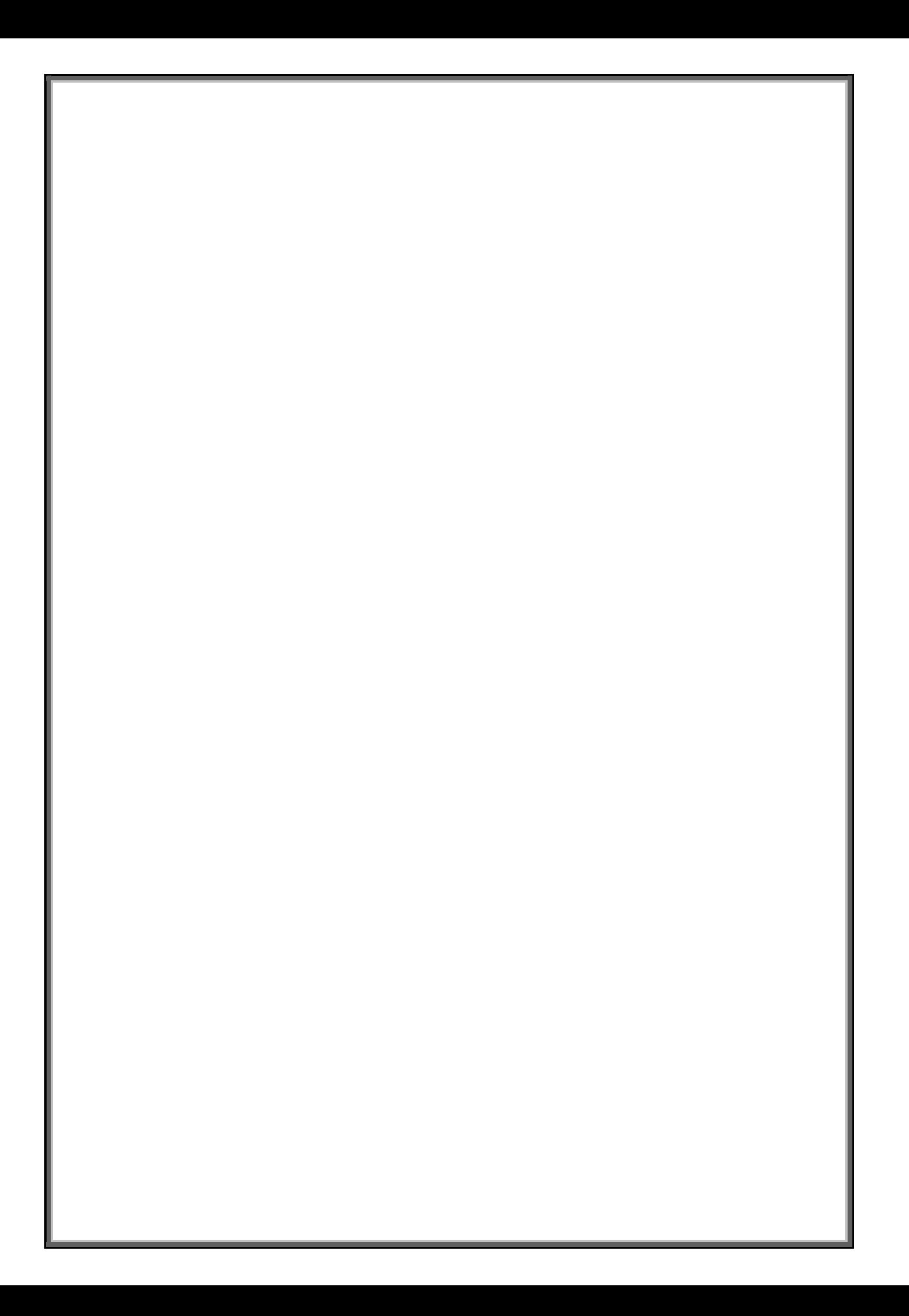